# IN4MATX 148: Ubiquitous Computing Prototyping and Projects

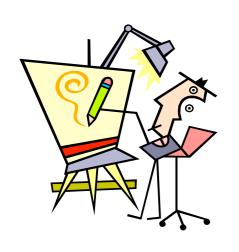

Week 3: Design Crit 1, Sketching Part II: (Hybrid & Physical Sketches), Ubicomp in the Home

16 April 2012 Stephen Voida svoida@uci.edu

# Preface: Course Logistics

- Group Projects: Teams Assigned
  - Should have received e-mail from me about this!
  - Need to meet with your mentor ASAP
  - No need to CC me or Miya on group emails
  - 1–2 page project overview statement (see class website for details) is due to me via e-mail by
     5:00pm PDT on Wednesday, April 18

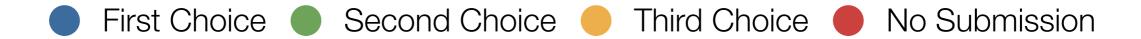

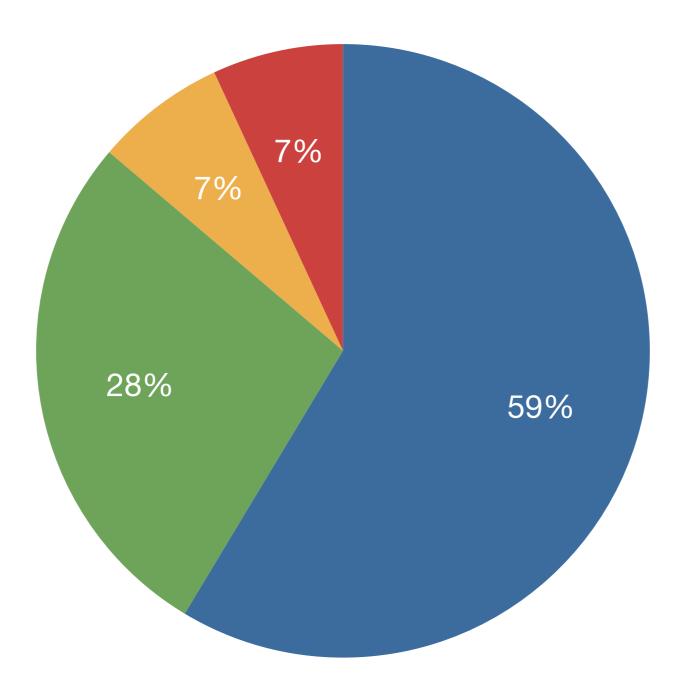

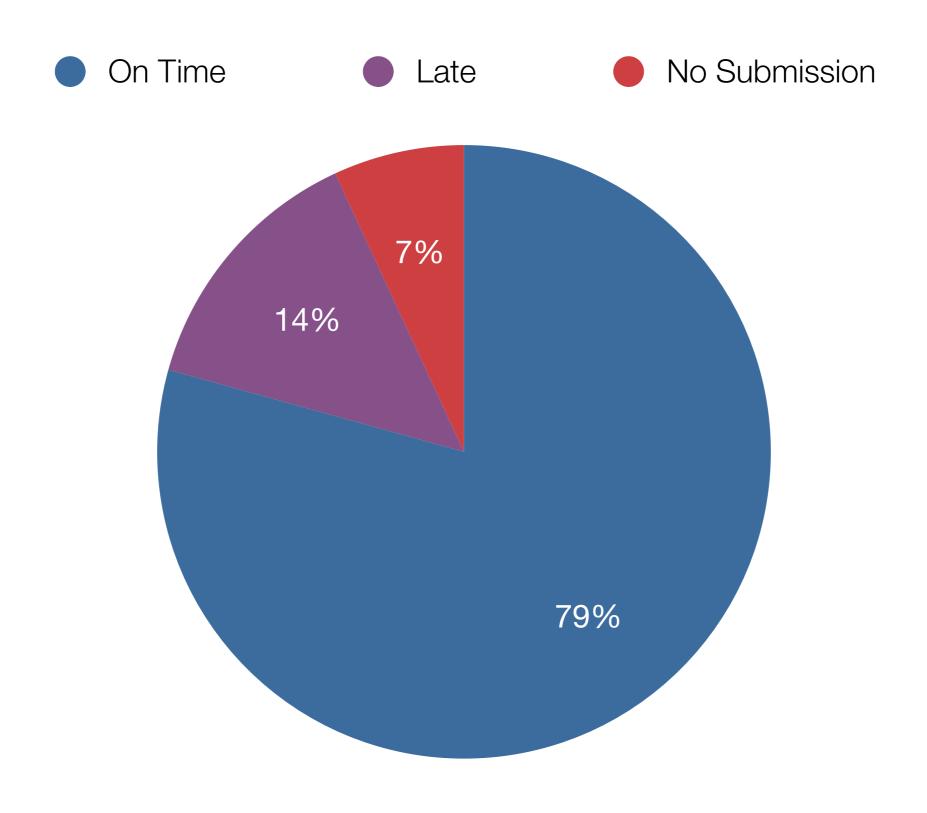

# Preface: Course Logistics

- Group Projects: Teams Assigned
  - 1–2 page project overview statement (see class website for details) is due to me via e-mail by
     5:00pm PDT on Wednesday, April 18
- Sketching Exercise due at the end of tonight's crit
  - Will be graded and available for pick-up on Wednesday (check EEE announcements for details)
- Check EEE announcements, course website regularly
- Questions? Comments? Concerns?

# On Deck for Tonight

- Part I: Design Crit 1
- Part II: Sketching, The Sequel (Hybrid & Physical Sketching)
  - Hands-on Activities
- Part III: Ubicomp in the Home
  - Your Exercise for the Week
- Afterword: Group Project Discretionary Time
  - (Get Organized!)

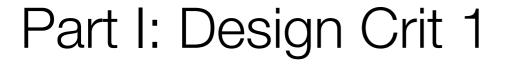

Quick review, recapping material by Miya Sylvester

# Design Crit: Method to Our Madness

- One at the beginning of every class meeting
- Groups of ~5 students
- Present your work for 4–5 minutes
- Constructively critique your peers' work for ~3 minutes
- ~2 minutes for change-overs between presenters
- Turn in your assignments when the crit is finished

## Design Crit: Instructions for Presenters

- Be creative and communicative
- Remember: "...evaluated primarily on the creativity of thinking represented and the communicative effectiveness of the deliverable; less focus will be placed on the artistic merit of the submissions."
- Explain by introducing:
  - What the design exercise is of
  - What it is supposed to do for the user
  - The novelty of the design; where your idea(s) came from

# Design Crit: Instructions pr Critics | Construction | Construction | Construction | Construction | Construction | Construction | Construction | Construction | Construction | Construction | Construction | Construction | Construction | Construction | Construction | Construction | Construction | Construction | Construction | Construction | Construction | Construction | Construction | Construction | Construction | Construction | Construction | Construction | Construction | Construction | Construction | Construction | Construction | Construction | Construction | Construction | Construction | Construction | Construction | Construction | Construction | Construction | Construction | Construction | Construction | Construction | Construction | Construction | Construction | Construction | Construction | Construction | Construction | Construction | Construction | Construction | Construction | Construction | Construction | Construction | Construction | Construction | Construction | Construction | Construction | Construction | Construction | Construction | Construction | Construction | Construction | Construction | Construction | Construction | Construction | Construction | Construction | Construction | Construction | Construction | Construction | Construction | Construction | Construction | Construction | Construction | Construction | Construction | Construction | Construction | Construction | Construction | Construction | Construction | Construction | Construction | Construction | Construction | Construction | Construction | Construction | Construction | Construction | Construction | Construction | Construction | Construction | Construction | Construction | Construction | Construction | Construction | Construction | Construction | Construction | Construction | Construction | Construction | Construction | Construction | Construction | Construction | Construction | Construction | Construction | Construction | Construction | Construction | Construction | Construction | Construction | Construction | Construction | Constructio

- What is going on?
  - Does the prototype communicate what is intended?
  - What would the design make/have the user do?
- What is the flow of the interaction? Does it remind you of something?
  - What would it be like to use the design?
  - Would you use the designed prototype?
  - What do you (not) like about it?
- Does it follow a creative purpose? Is it quality work?
  - Is it original?
  - Is it similar to another product or person's work?
  - What can be changed to make it more original?

# Part II: Sketching, The Sequel (Hybrid and Physical Sketching)

based on Saul Greenberg's CPSC581 lecture materials

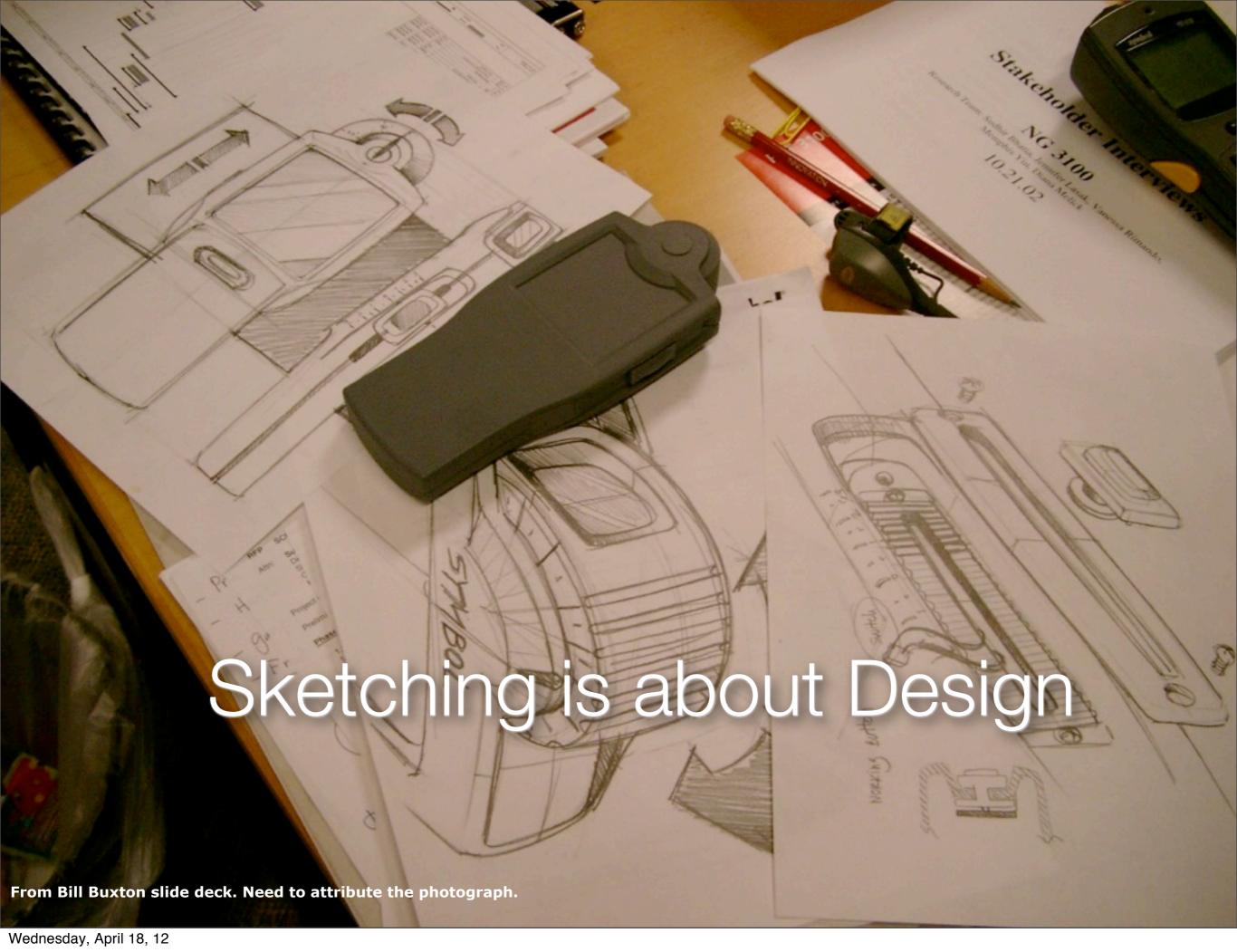

## The Attributes of Sketches

### Quick

• to make

## Timely

provided when needed

## • Disposable

 investment in the concept, not the execution

### Plentiful

 they make sense in a collection or series of ideas

## Clear vocabulary

 rendering & style indicates it's a sketch, not an implementation

#### Constrained resolution

 no higher than required to capture its concept

## Consistency with state

 refinement of rendering matches the actual state of development of the concept

# Suggest & explore rather than confirm

 suggests/provokes what could be i.e., they are the catalyst to conversation and interaction

## A catalyst

evokes conversations & discussion

# From Sketches to Prototypes

## Early design

Brainstorm different ideas and representations

Choose a representation

Rough out interface style

Task centered walkthrough and redesign

Fine tune interface, screen design Heuristic evaluation and redesign

Usability testing and redesign

Limited field testing

Alpha/Beta tests

Multitude of sketches

Sketch variations and details

Sketch or low fidelity prototypes

Low to medium fidelity prototypes

High fidelity prototypes

Working systems

Late design

# Sketches: Digging Deeper

generality

narrativity

materiality

# Technique: Tracing

- Basic idea
  - Copy/trace the fixed elements of an existing interface
  - Leave your design space empty
- Technology
  - Camera, photograph, tracing paper or
  - Photoshop (or equivalent)
    - Trace over image on a separate layer
- Drawing skill required
  - Almost zero

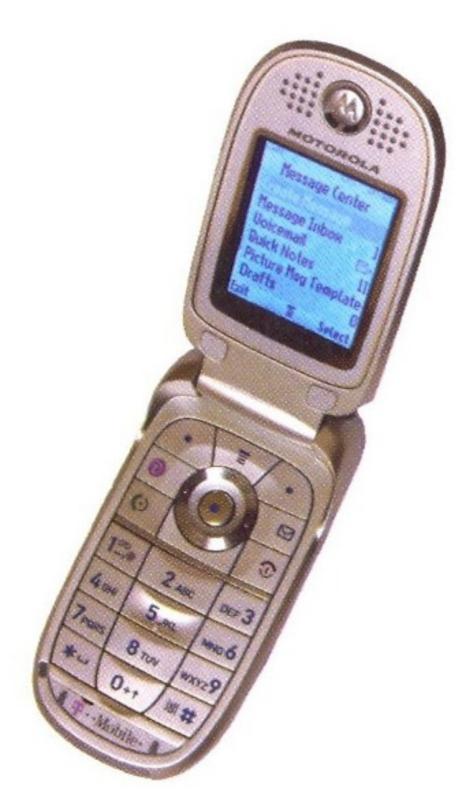

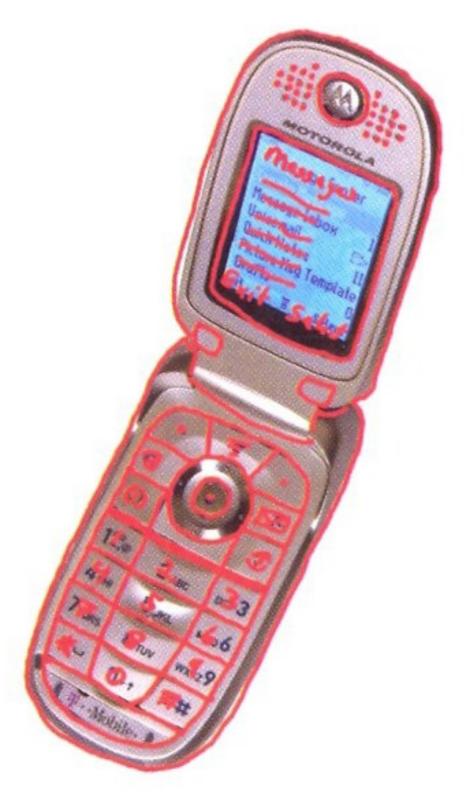

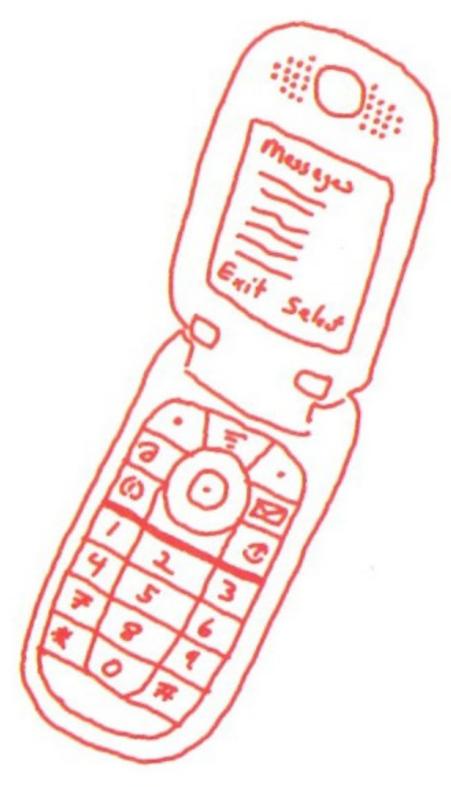

# Generate Blanks for Your Designs

Screen can be filled in, phone is constant

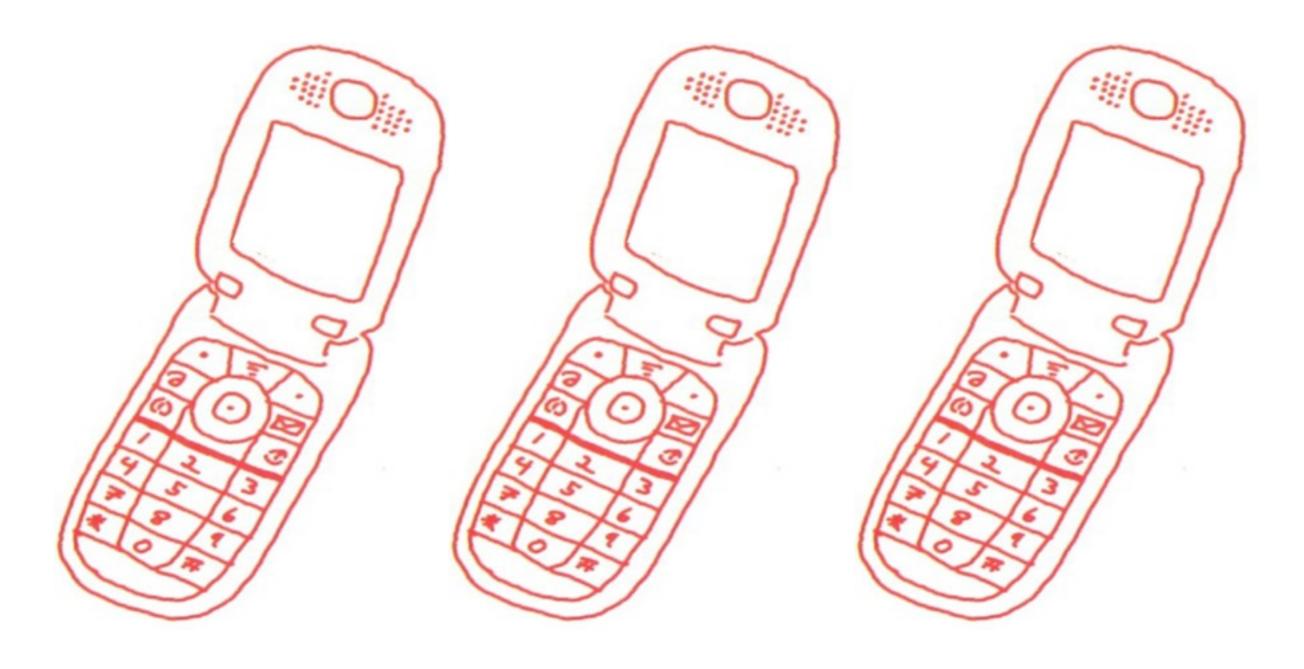

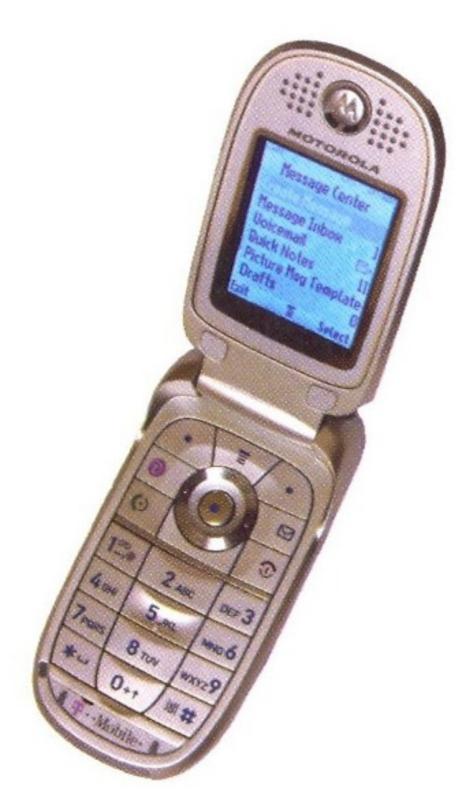

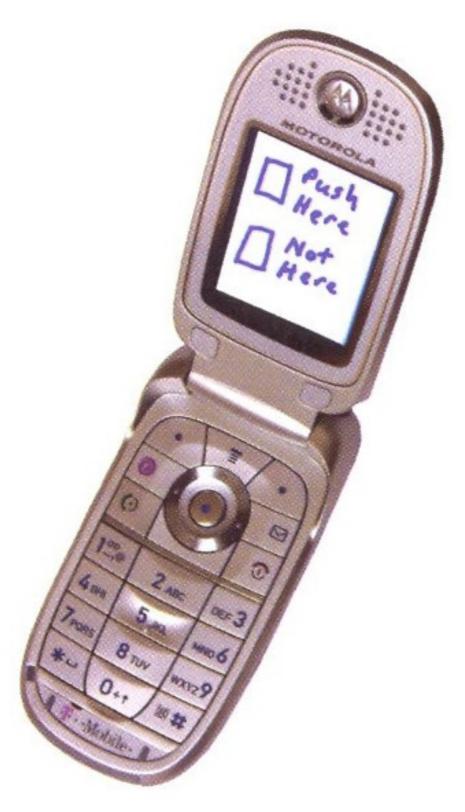

# Technique: Hybrid Sketches

- Mixes full- and low-fidelity elements
- Full-fidelity portions
  - Fixed design elements
- Low-fidelity portions
  - Speculative components
- Contrast
  - Makes certain parts of sketch stand out over others

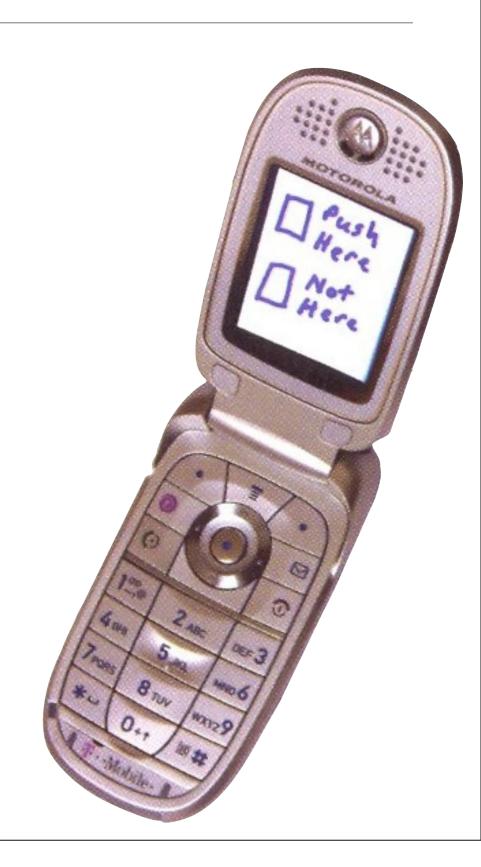

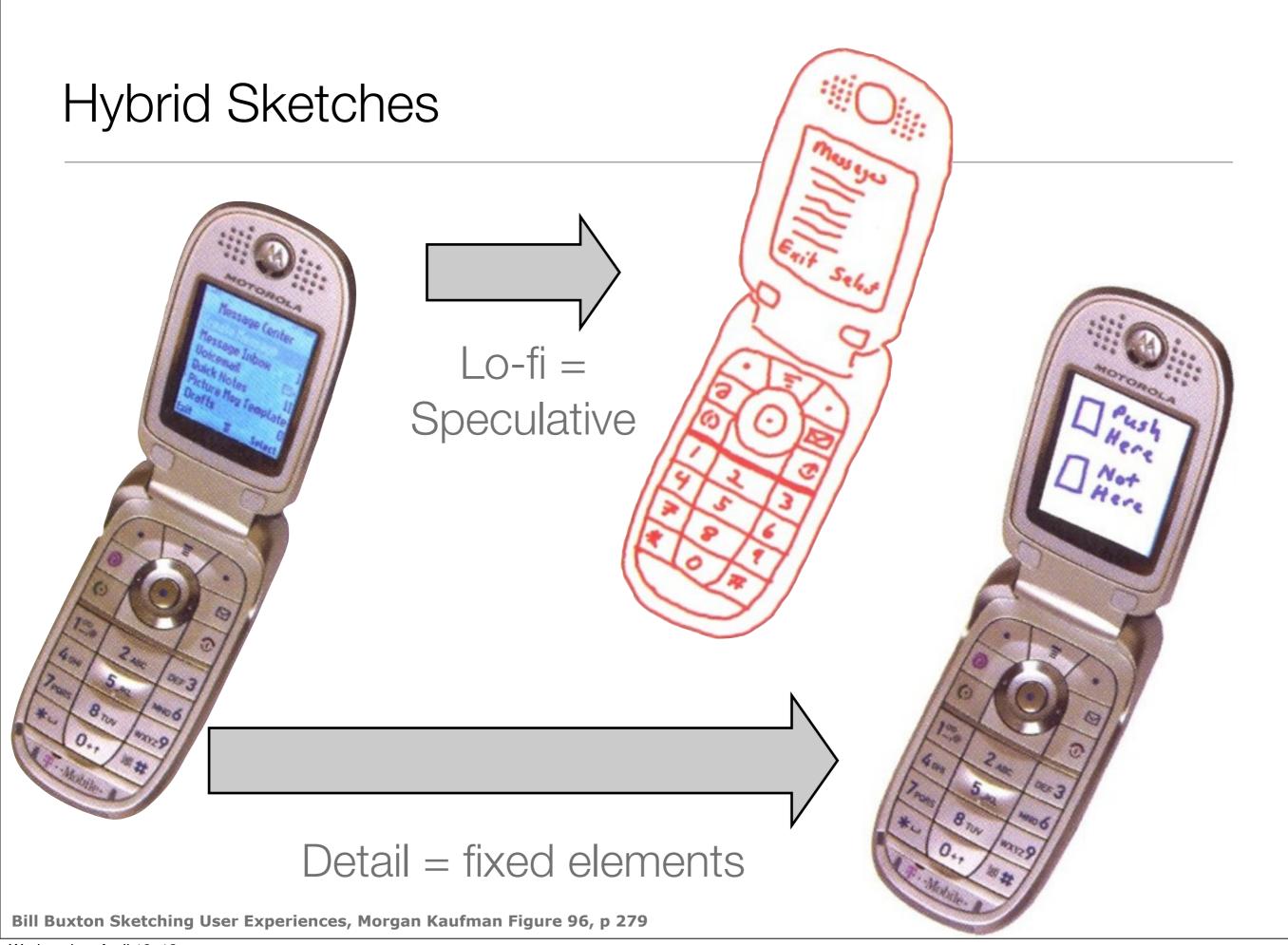

# Hybrid sketches

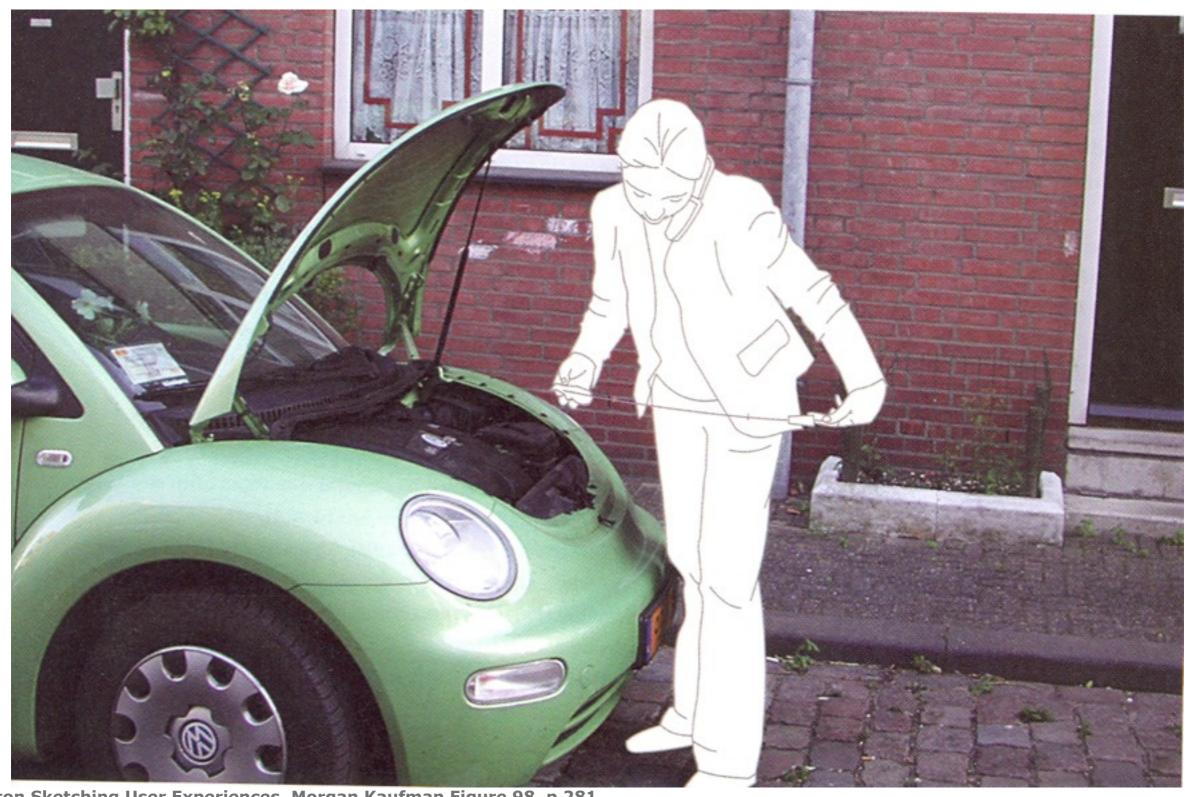

# How Much Fidelity Do We Really Need?

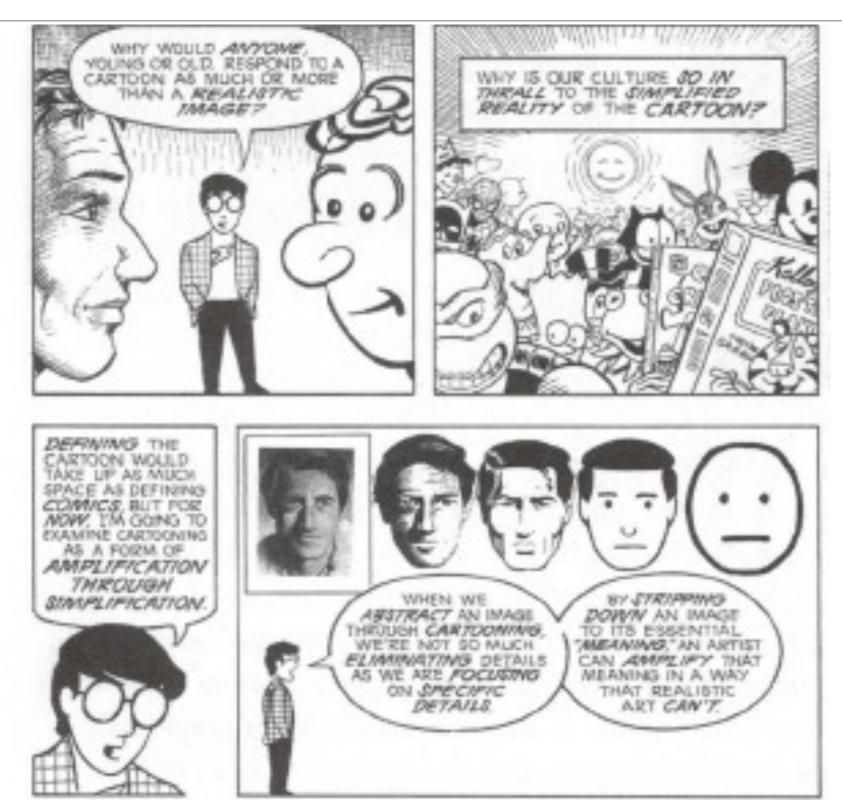

Bill Buxton Sketching User Experiences, Morgan Kaufman Figure 105 (from Scott McLaoud, Understanding Comics, p30)

# Picasso's Engravings for Carmen

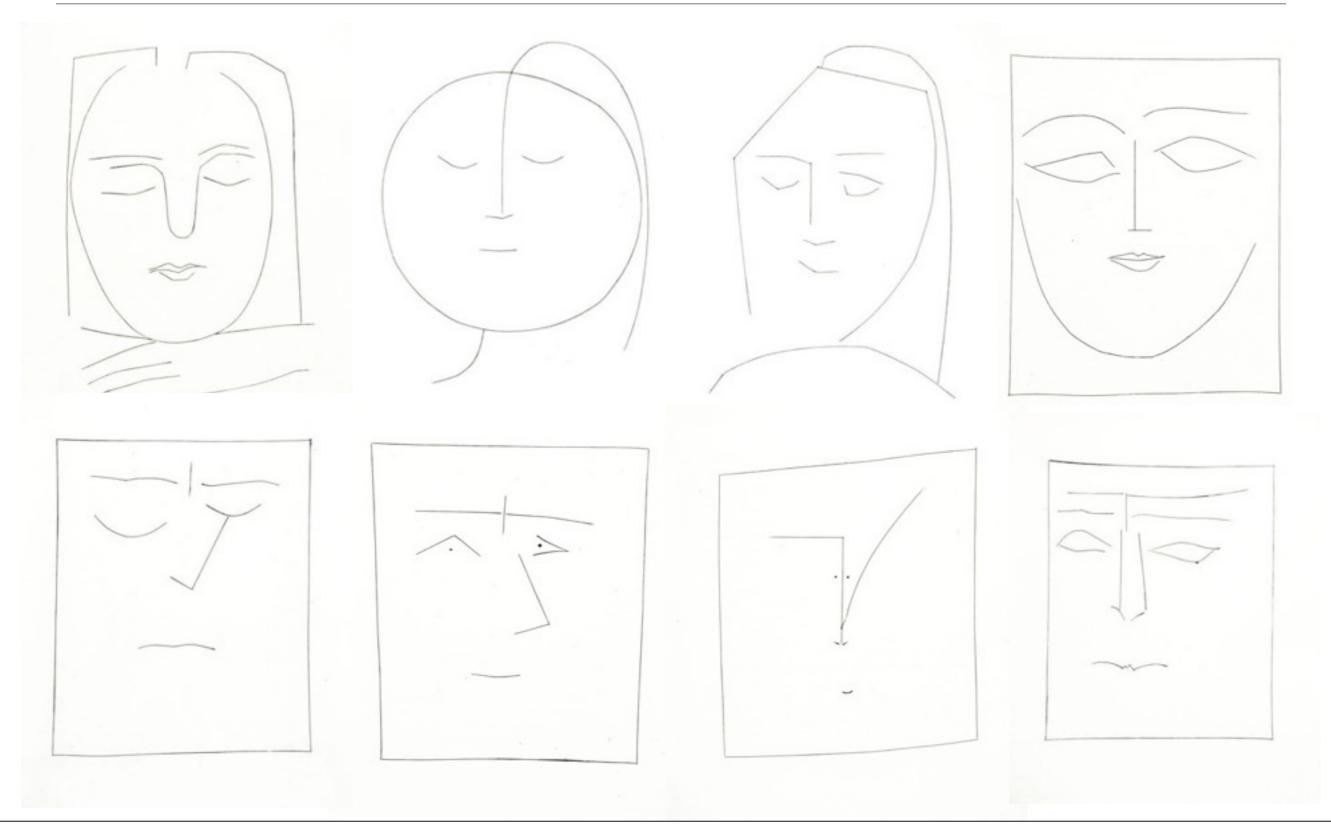

# Picasso's Don Quixote

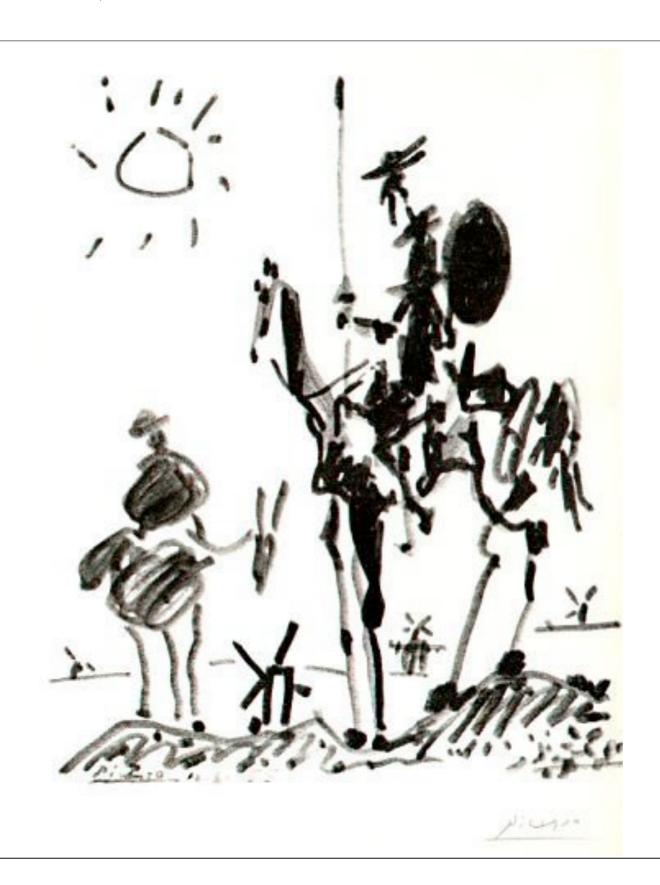

# Technique: Annotations

- Marks that augment a sketch
  - Directly on sketch
  - As layer
    - Tracing
    - Photoshop layer
  - Over dynamic media

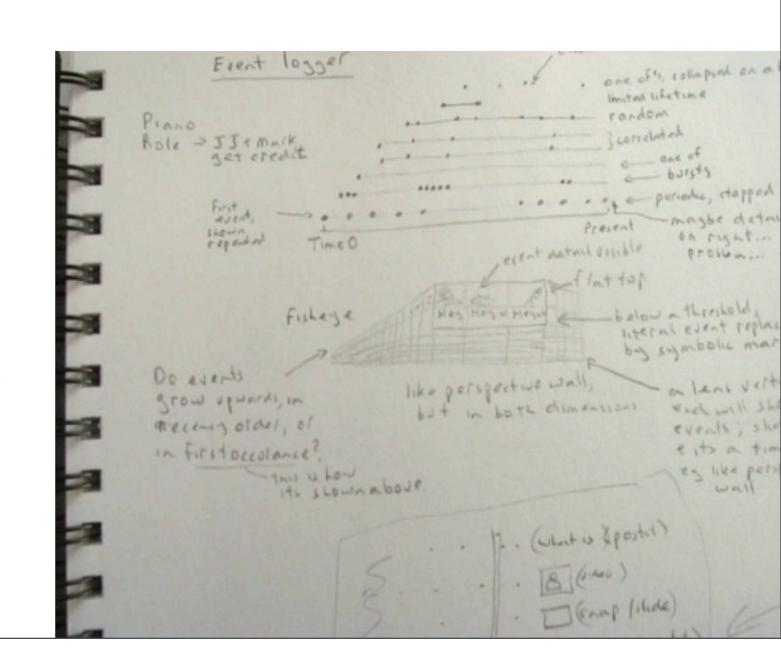

# Technique: Annotations

- Textual Notes
  - Name and/or explain things
  - Add detail
  - Lists of items
  - Questions/issues about design…
- Graphical Marks
  - Connects notes to sketch elements
  - Relates sketch elements
  - Show dynamics of elements or interaction over time...

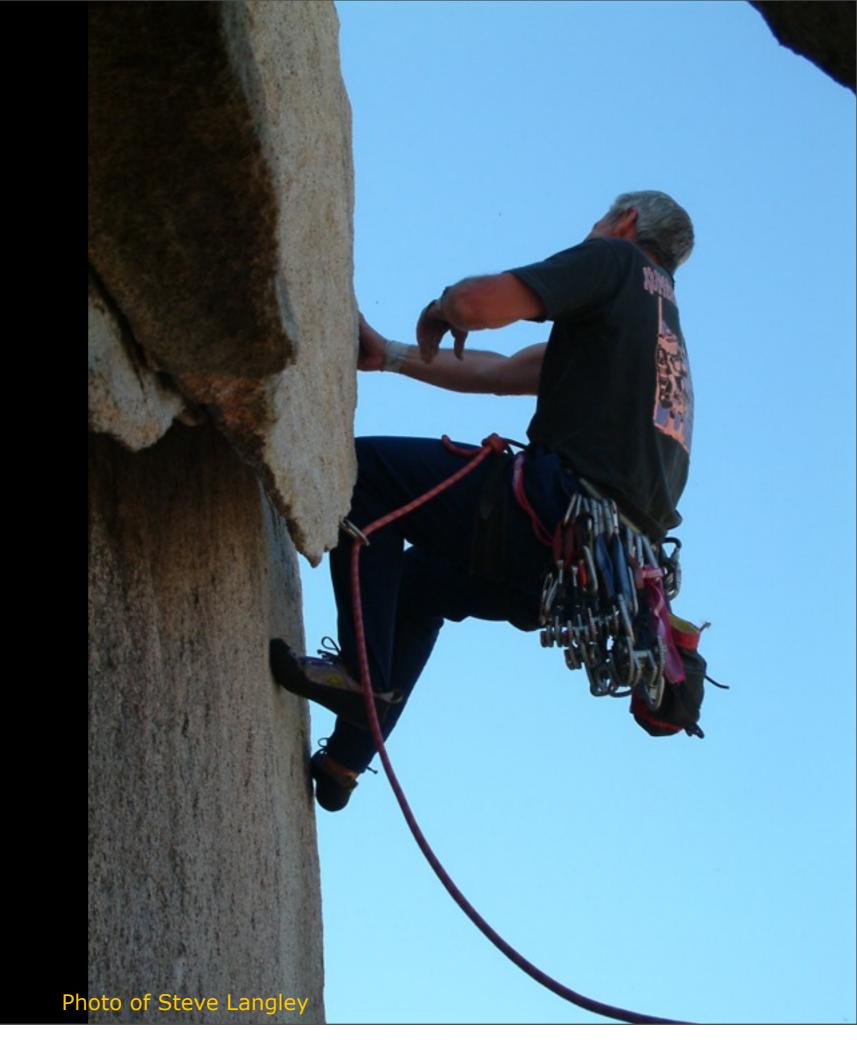

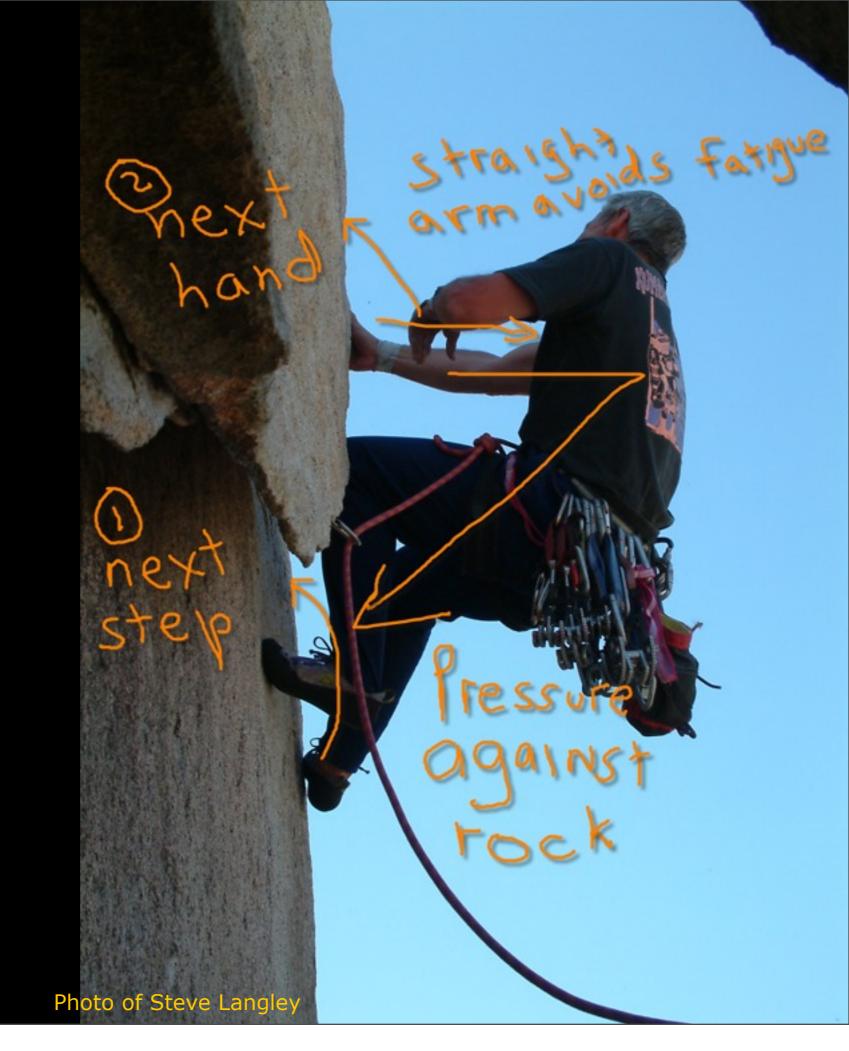

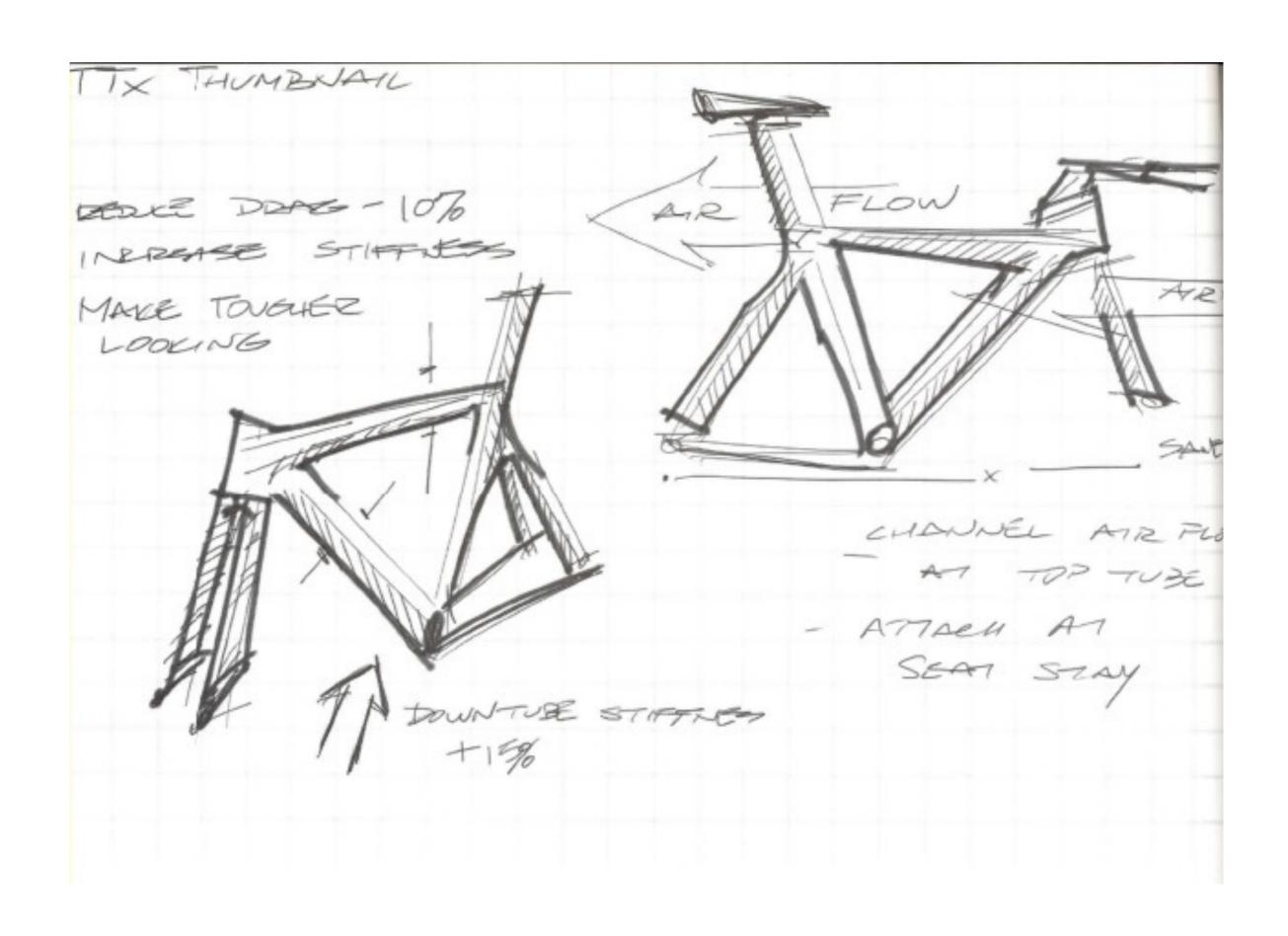

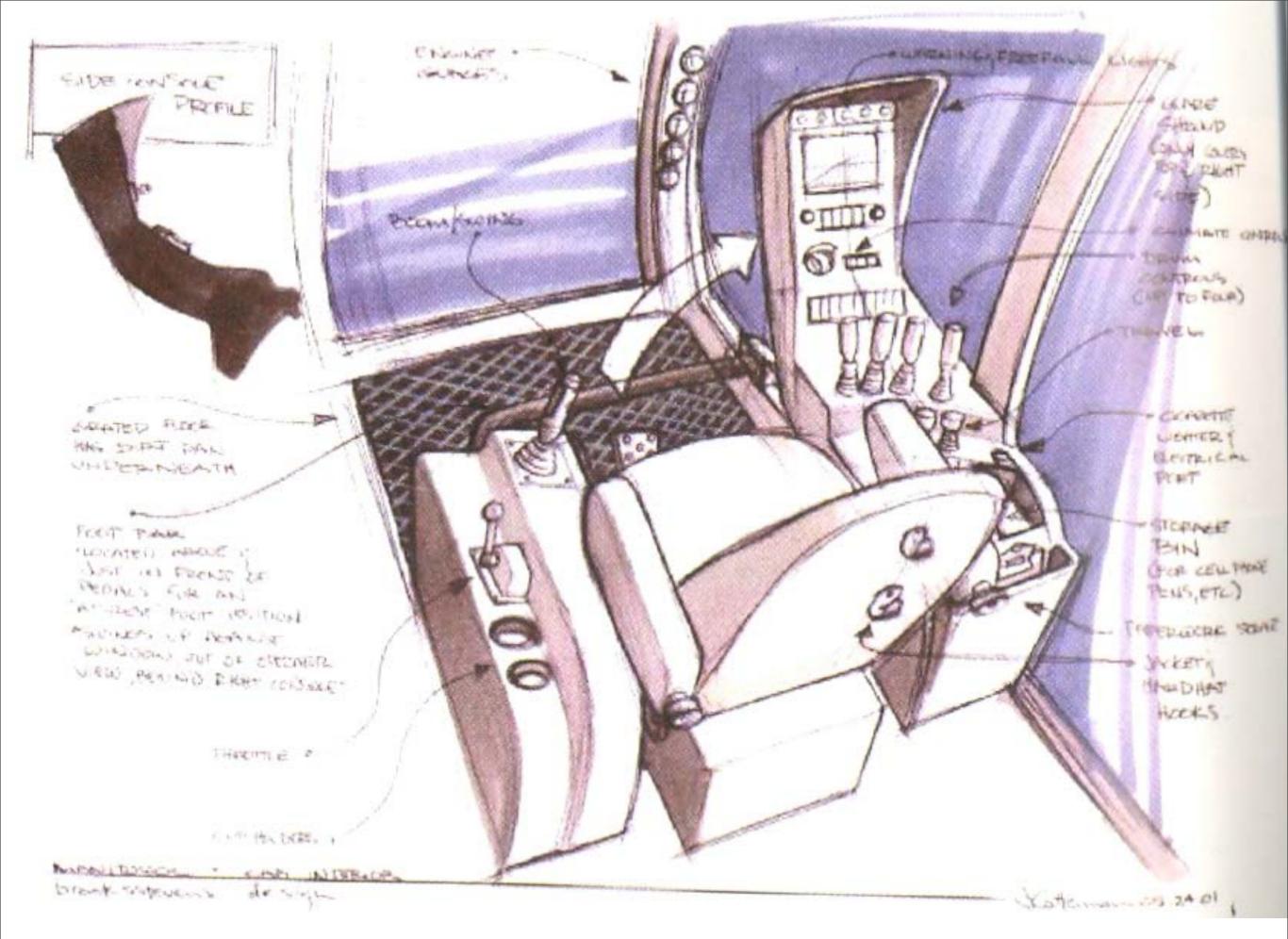

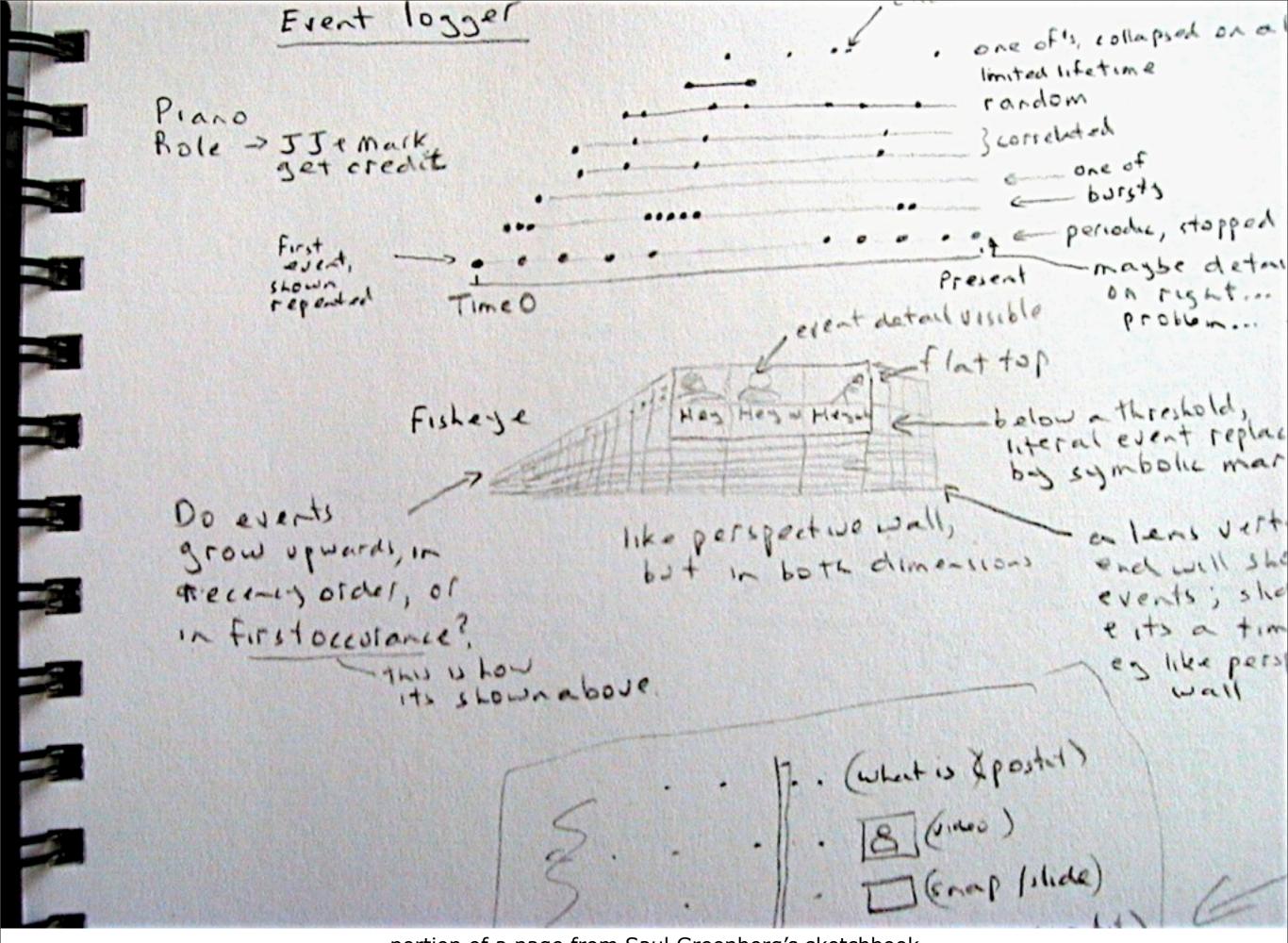

portion of a page from Saul Greenberg's sketchbook

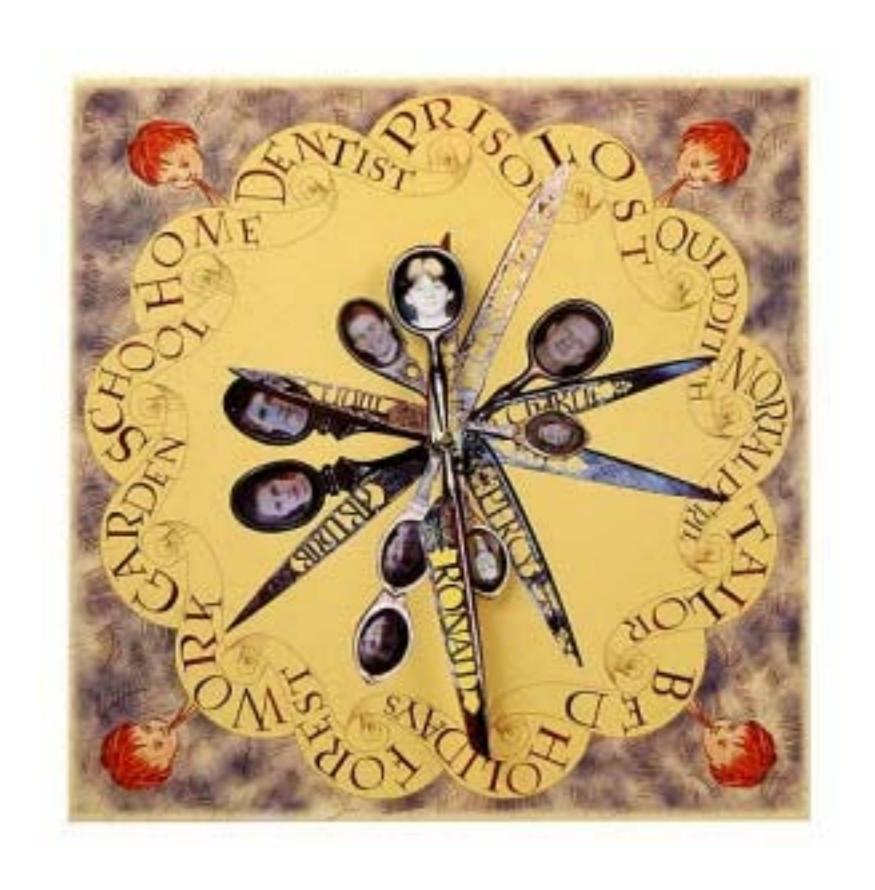

# How to Make Playdough (Play-doh)

#### Basic ingredient ratios:

- 2 cups flour
- 2 cups warm water
- 1 cup salt
- 2 Tablespoons vegetable oil
- 1 Tablespoon cream of tartar (optional for improved elasticity)

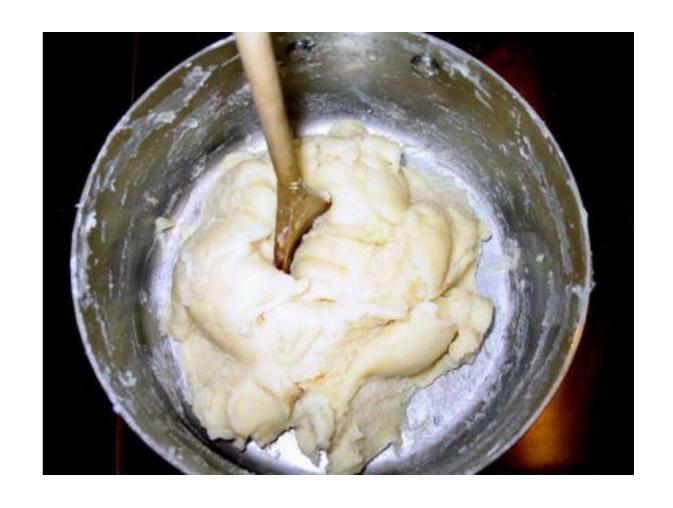

http://www.instructables.com/id/How-to-Make-Playdough-Play-doh/

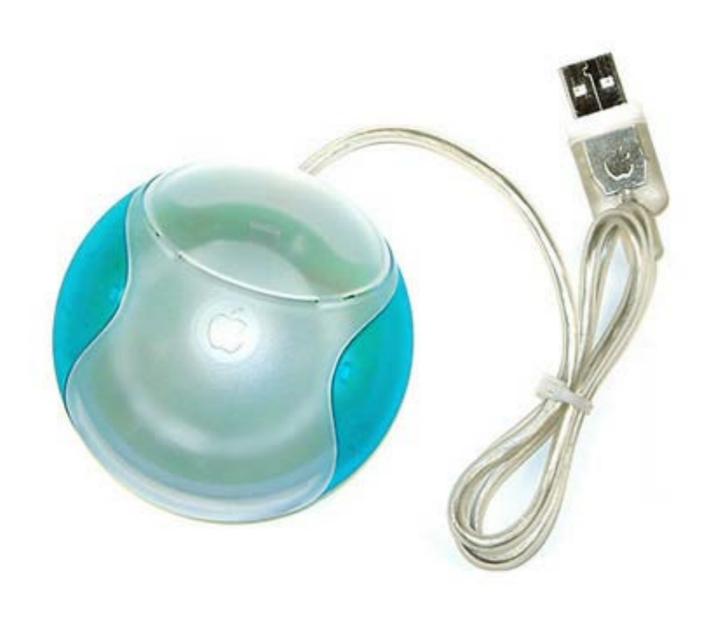

## Sketch Examples: Design Variations

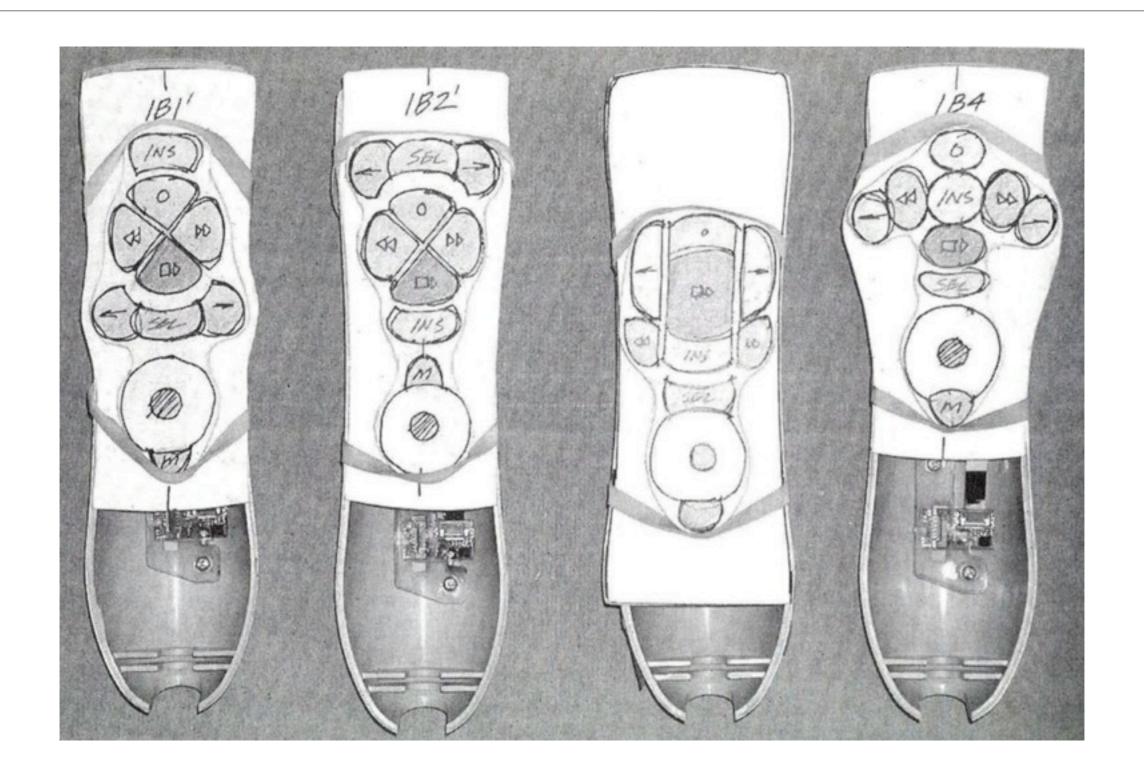

<sup>1</sup>From Carloyn Snyder's Book Paper Prototyping (2003) Morgan Kaufmann, p350

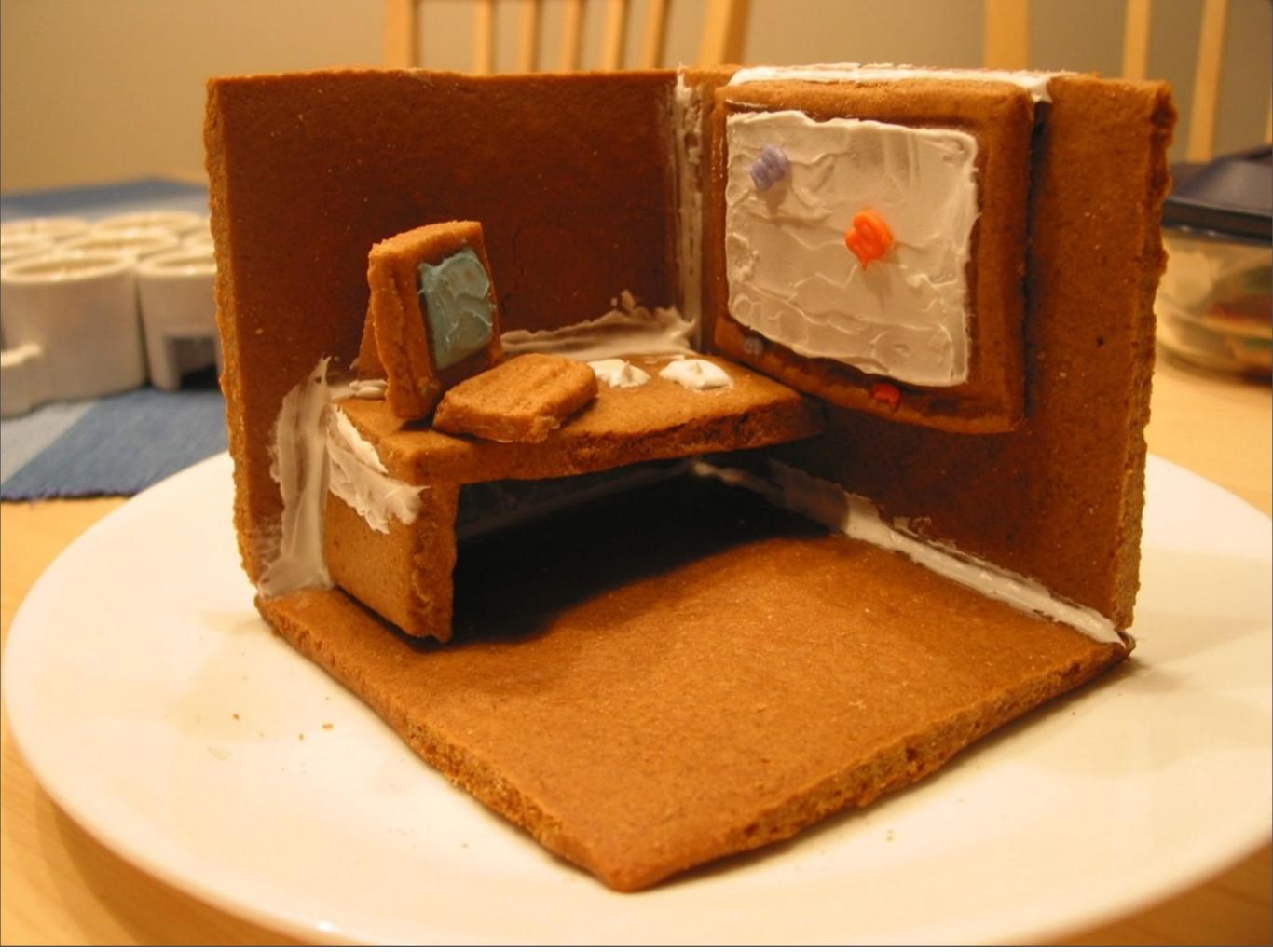

Wednesday, April 18, 12

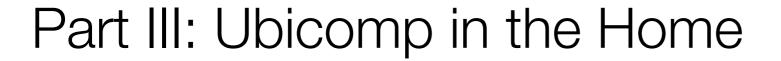

based on Geraldine Fitzpatrick's HCl course slides http://www.informatics.sussex.ac.uk/courses/hci/HCl\_lecture10\_Dec4\_6.pdf

#### Ubicomp in the Home

- Background
  - Embedded sensors & devices
  - Ubicomp as an environment: "the smart home"
- Need to understand
  - how people will experience these environments
  - what they will want to live with
- Need to situate ubiquitous computing research in the real world
- Different from office and workplace environments

#### Application Areas in the Home

- Home automation and entertainment
- Remote control, energy management
- Capture of experiences
  - Reminder services/lost objects
- Locator services
- Personal communications
- Information filtering: in and out
- Cleaning robots
- Looking after pets

#### Application Areas in the Home (con't)

- Looking after kids/elders/homebound individuals
- Home diagnostics/health care
- Food tests/alarms
  - Expiration dates, allergies
- Store keeping
- Awareness of consumption/consumables
- Shopping list reminders
- Improved security/safety
- Electronic butler ("Where are my favorite socks?")

#### Aware Home Research Initiative

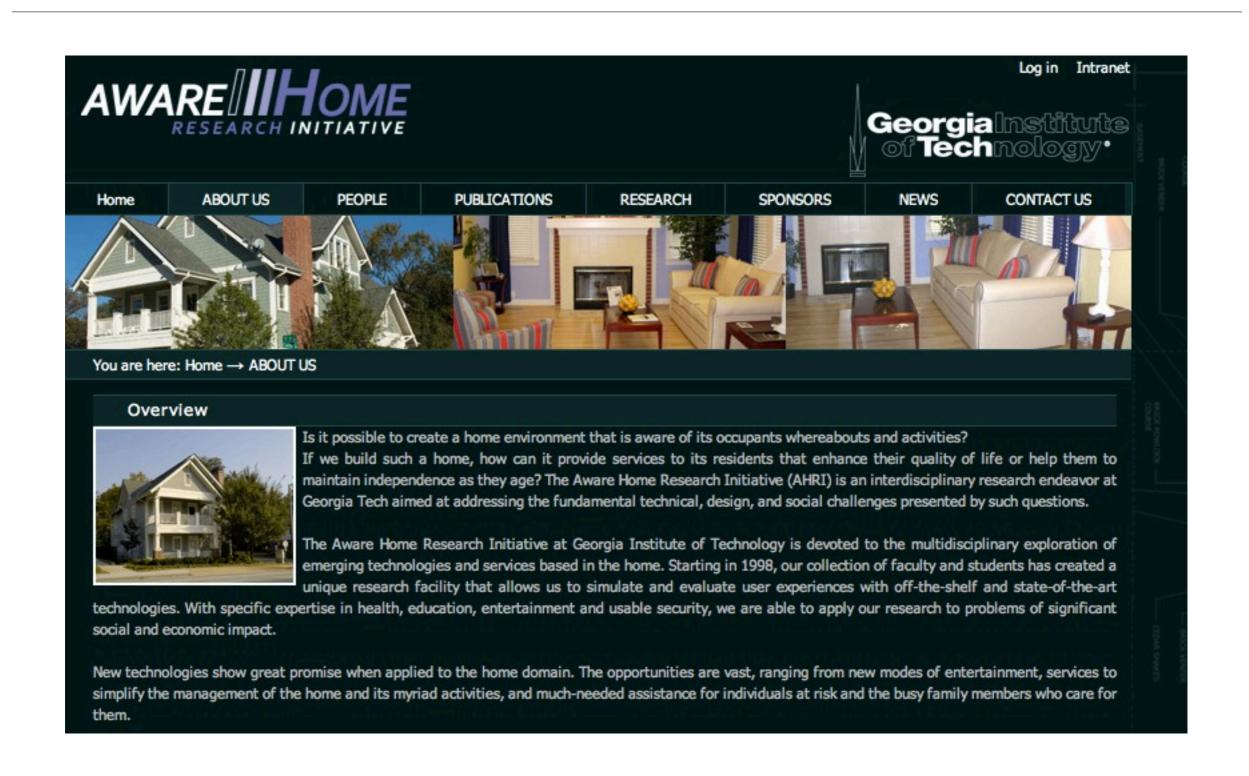

## Sensors: Bath Smart House Project

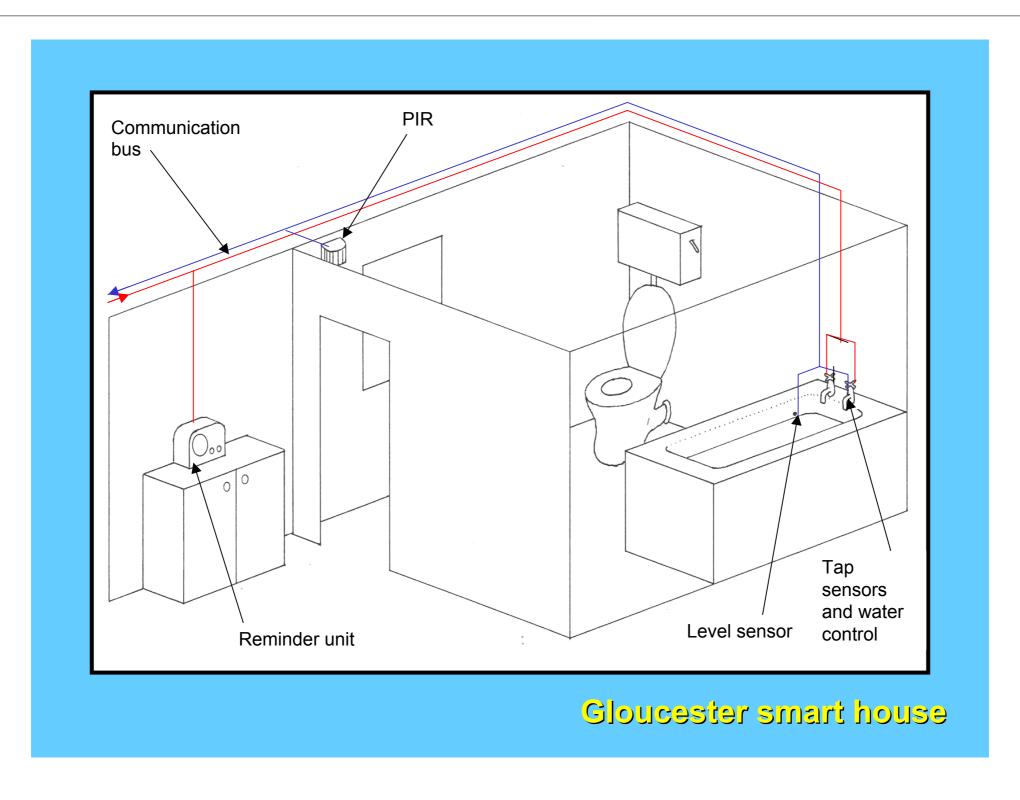

Gloucester Smart Home: http://www.bath.ac.uk/bime/projects/dc\_projects.htm

### Sensors: Bath Smart House Project

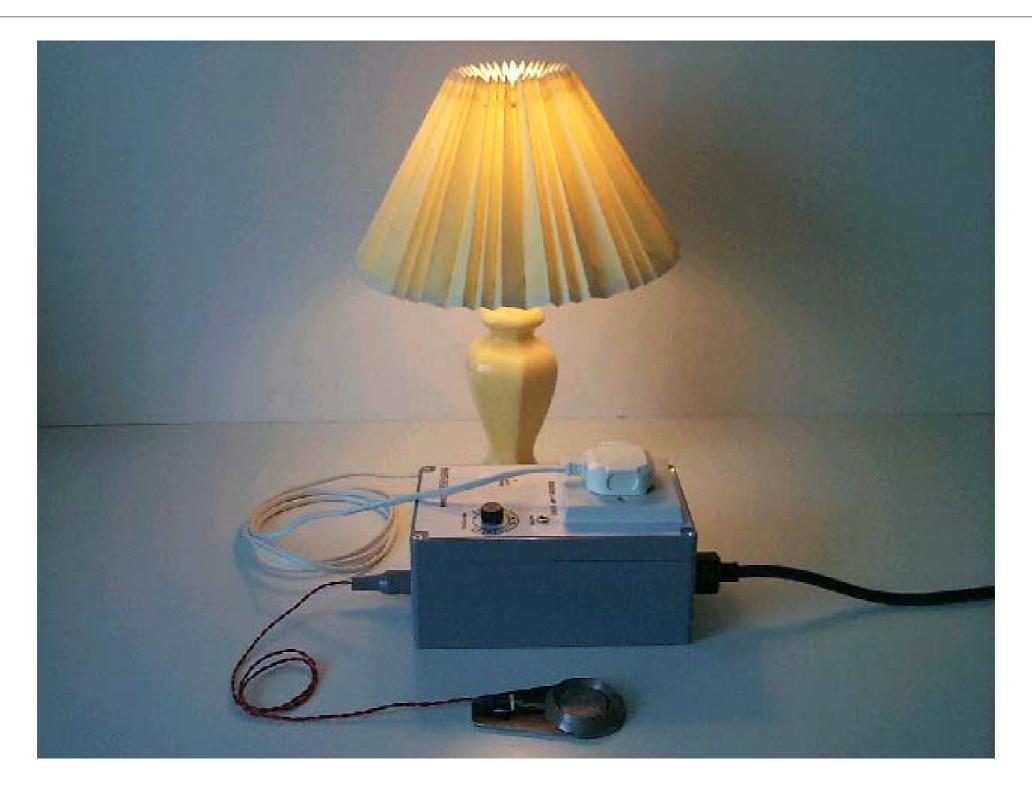

Gloucester Smart Home: http://www.bath.ac.uk/bime/projects/dc\_projects.htm

## Sensors: Bath Smart House Project

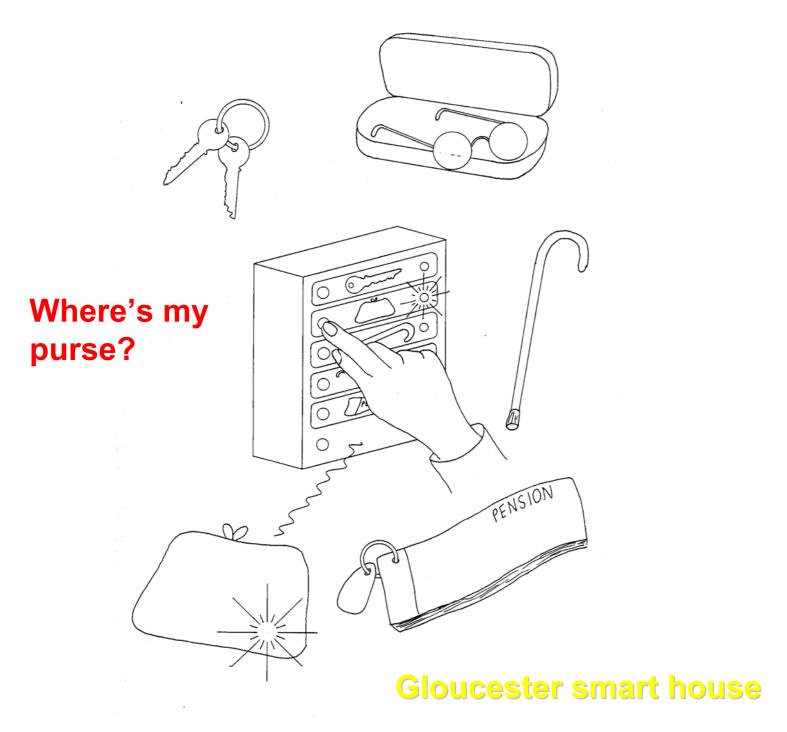

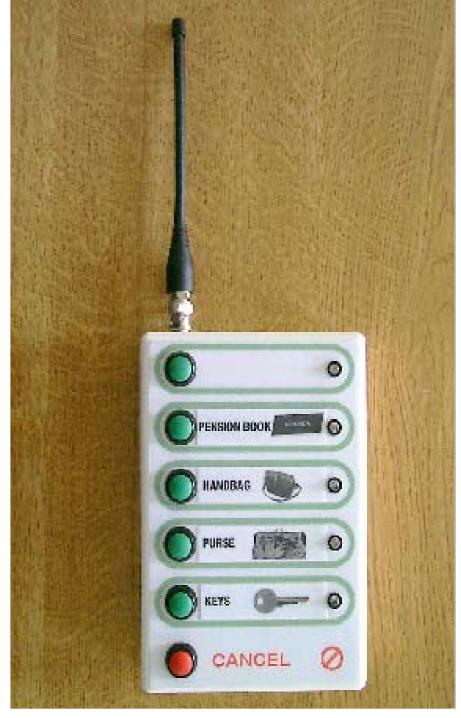

Gloucester Smart Home: http://www.bath.ac.uk/bime/projects/dc\_projects.htm

#### Activity Sensors (MIT House\_n)

- 77+ sensors/home
  - Monitoring daily living
  - Judging independence
  - Detecting changes in behavior
  - Motivating healthy behavior

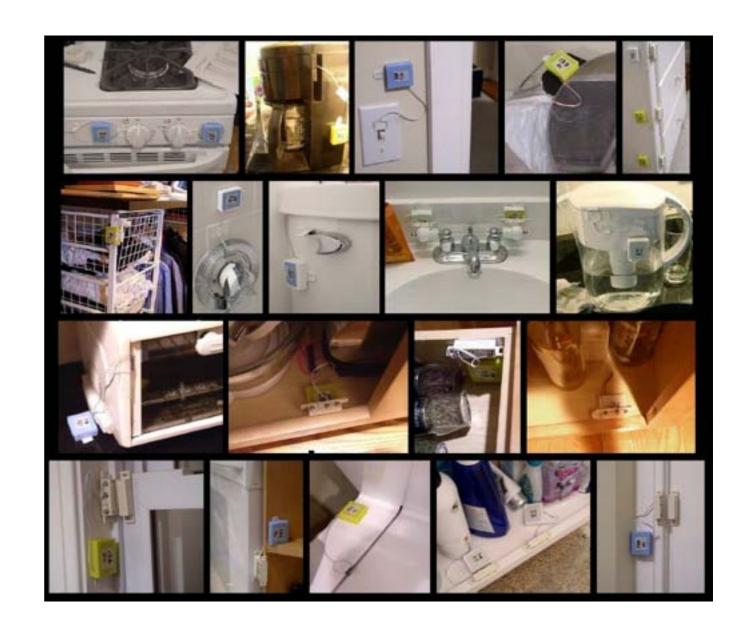

### Inferring Activities from Sensor Data

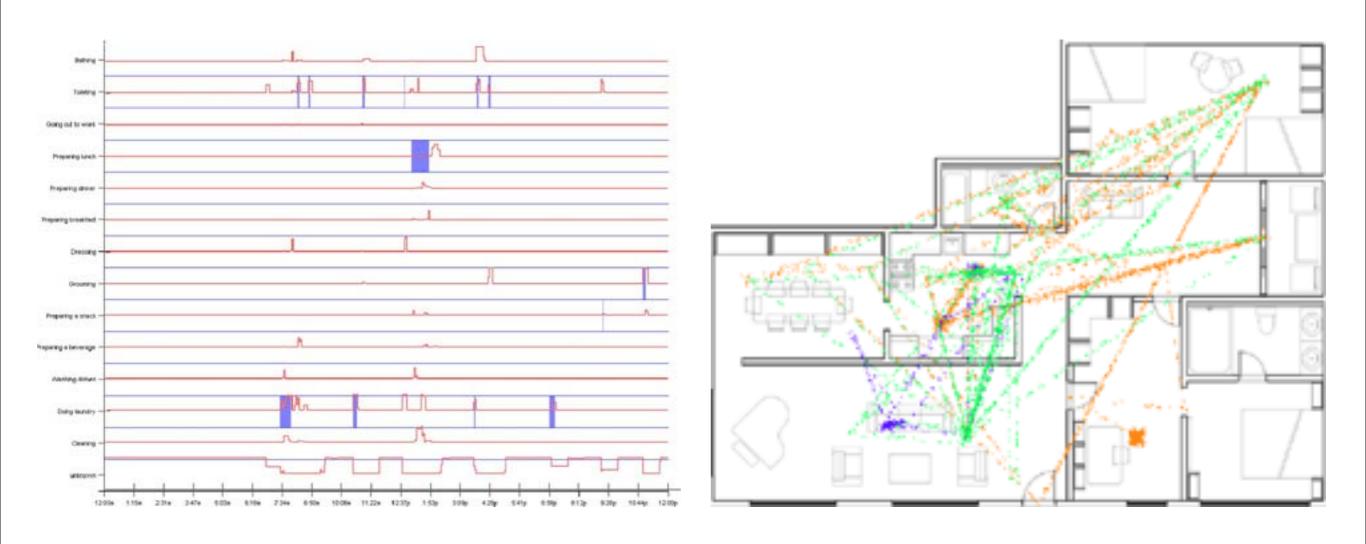

http://alumni.media.mit.edu/~emunguia/html/activity\_recognition.htm

#### Prosthetic Memory Supports

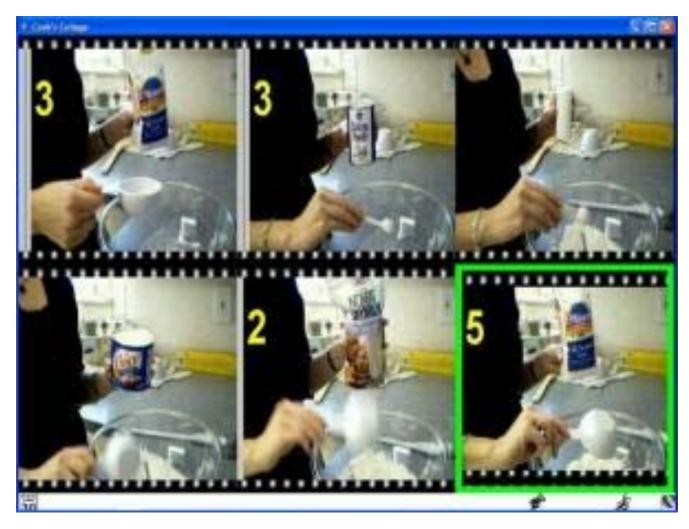

Cook's Collage
Tran et al.,
Georgia Tech

#### Sensing for Remote Carers

Helping family members/"carers" to keep an eye on...

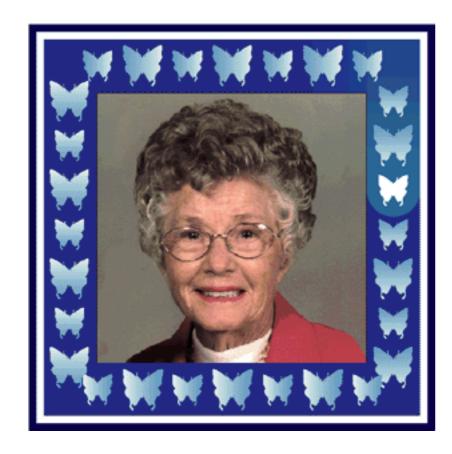

Digital Family Portrait

Mynatt et al.,

Georgia Tech

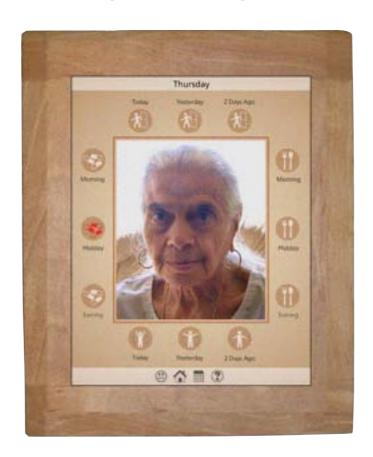

CareNet Display Consolvo et al., Intel Research

#### Communicating with Remote Family Members

Helping remote family members feel connected...

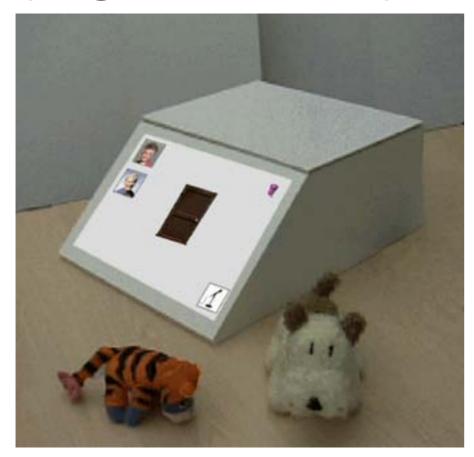

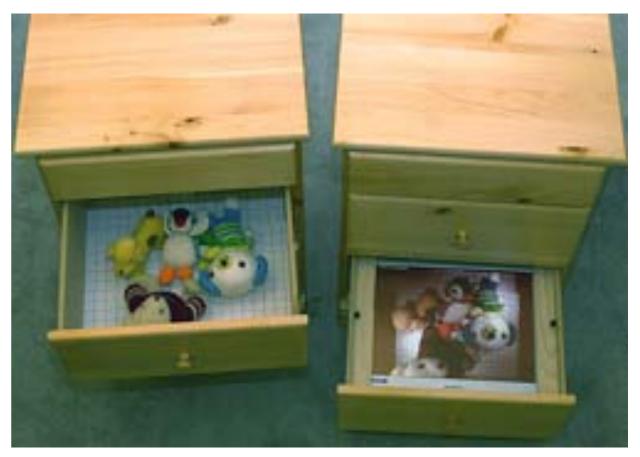

Dude's Magic Box Peek-a-Drawer Rowan et al., Siio et al.,

Georgia Tech Georgia Tech/Tamagawa

http://home.cc.gatech.edu/jimRowan/4 http://www.siio.jp/index.php?Projects

#### Aesthetic/Playful Applications

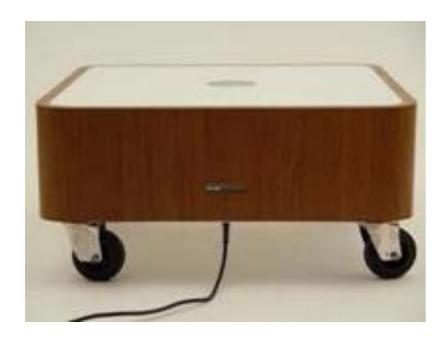

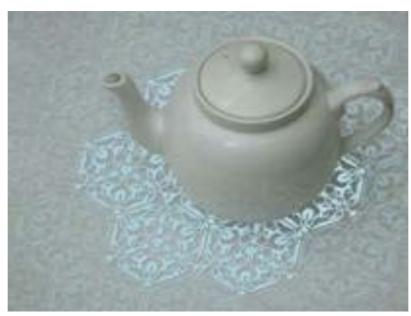

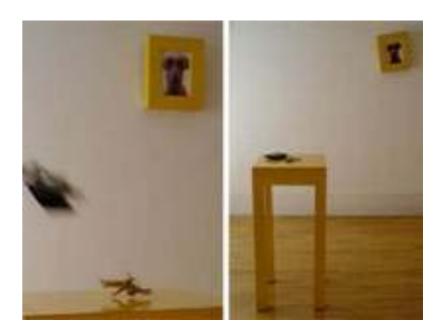

The Drift Table The History Tablecloth

Key Table

Equator Project Gaver et al., RCA/Goldsmiths College

http://www.equator.ac.uk/index.php/articles/c58/

#### Impediments/Open Questions

- Cost
- Technical feasibility
- Complexity "home administrators?"
- The need for technology is not seen as contributing to a better life
- Privacy and security concerns
- Recording everything will fundamentally change our lives (and not necessarily in a good way)

#### YOUR EXERCISE FOR THIS WEEK

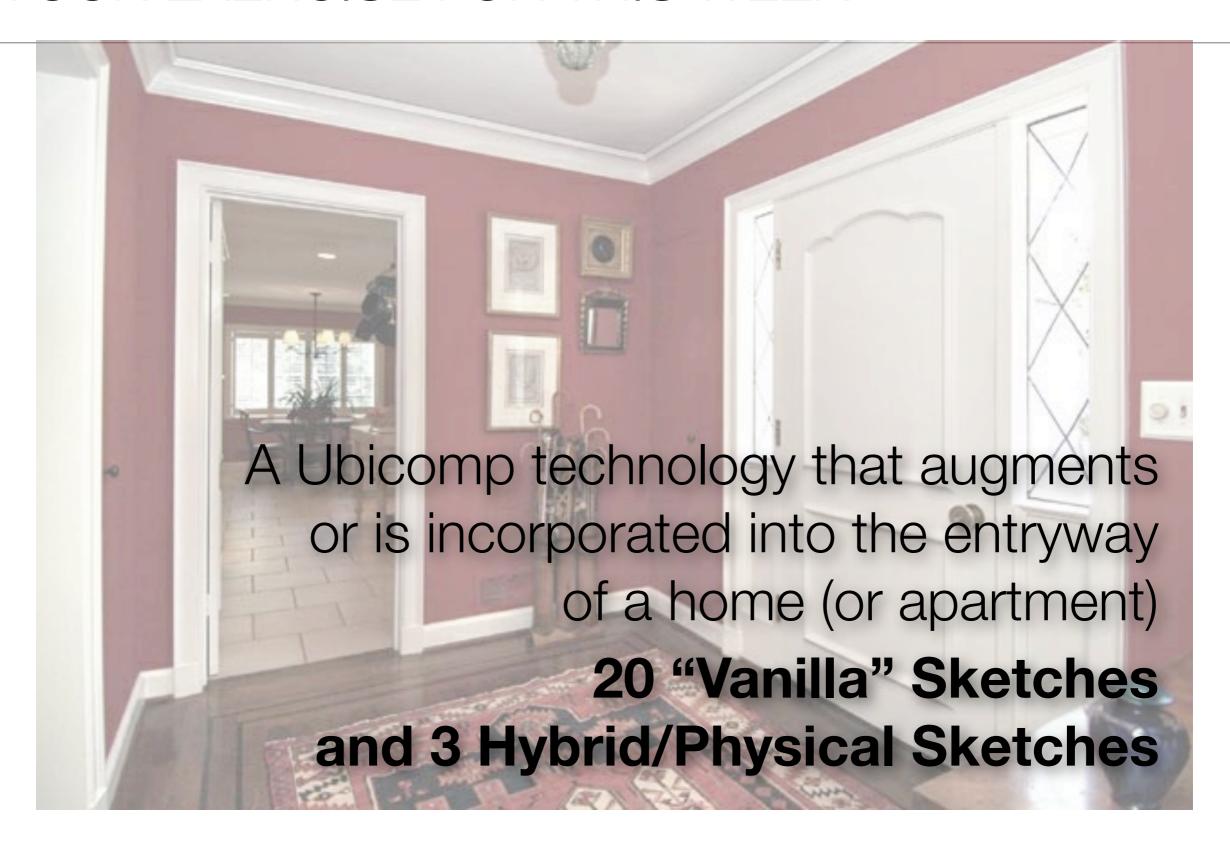

#### Next Week

- Hybrid Sketching + Home Assignment Due
   (20 Sketches + 3 Hybrid Prototypes)
- Initial Design Crits
- The Visual Narrative (Storyboards)
- Intro to Augmented Reality systems
- Bring: sketchbook, drawing tools
- Due this week:
  - Group project overview reports (by Wed., 5pm)
- Don't forget your readings!